## **Fpwin Gr 2.12 Serial Numberl**

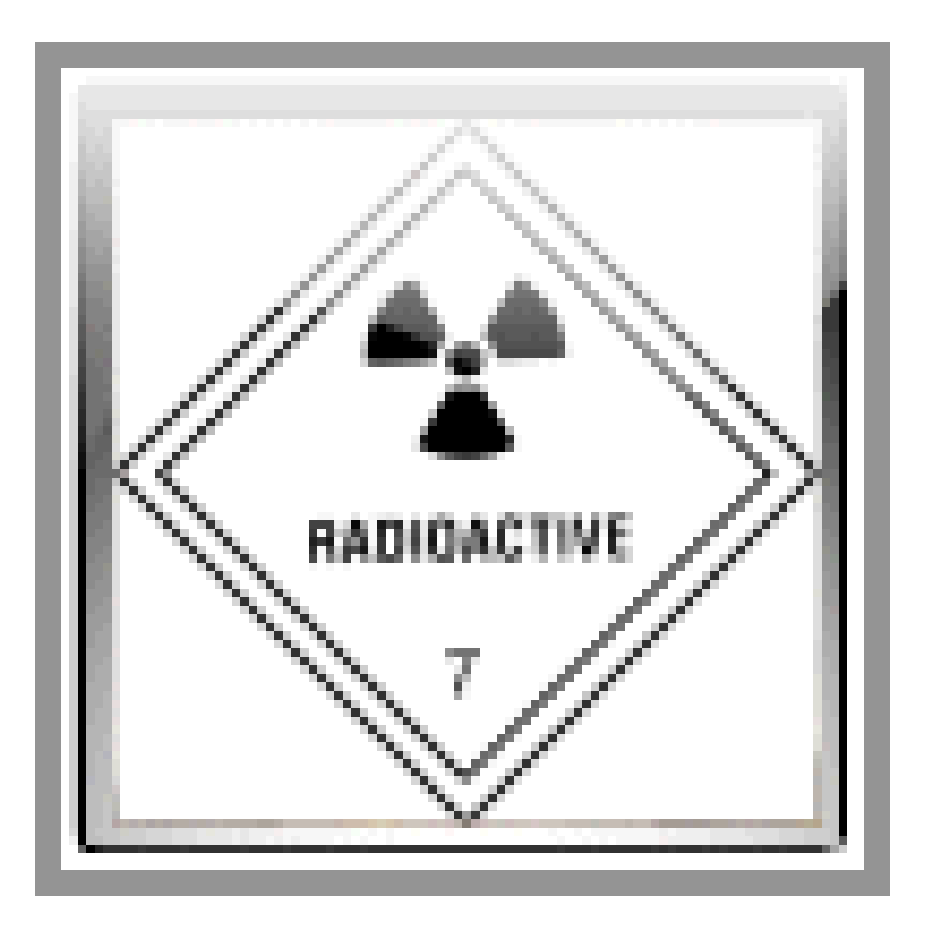

**DOWNLOAD:** <https://byltly.com/2in5zv>

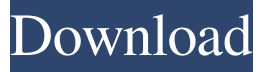

 Q: Selecting single file in a folder by clicking a button I have a folder with two subfolders - a and b. I have a button which is supposed to select a single file from a and display it in a textbox. I'm using Dim vFolder1 As String = "c:\Users\Name\Desktop\MyFiles\SubFolder\SubFolder2\myFile.txt" But I'm not sure how to go about it... I've got a textbox, and a button (I'm using Visual C# 2010). I'm using the button for a timer, but that is besides the point. A: Your code should look like: Dim vFile1 As String = System.IO.Path.GetFileName(vFolder1) Label1.Text = vFile1 If vFile1 "" Then System.IO.File.ReadAllText(vFile1) End If How do i update my config in custom module? How do i use another node for my config? To be more specific, i am making a custom module and the default setting for my module is nodeid 8. However, i need to update it to nodeid 9. How do i do this? Create a config module and add a node config to your module.

mymodule\_config.install contains the configuration for your module. node.settings.mymodule contains the configuration for the 'node' module. To load node.settings.mymodule from your config: \$mymodule = module\_load('node'); \$settings = \$mymodule->configuration['node']['settings']; You should then be able to alter settings as required. In the custom module install file, put this line at the end: function mymodule\_install(){ variable\_set('node\_id',9); } And, when you run updates, it will automatically run the install hook on the module. In contrast to an ordinary one-stage elevator, a two-stage elevator is characterized in that it includes 82157476af

Related links:

[Parent Directory Index Of Private Images](http://fujusma.yolasite.com/resources/Parent-Directory-Index-Of-Private-Images.pdf) [Wondershare Recoverit 7.3.2.3 Portable 8.0.0.23 macOS](http://nensbicon.yolasite.com/resources/Wondershare-Recoverit-7323-Portable-80023-macOS.pdf) [lucid virtu mvp 2.0 crack](http://stutakom.yolasite.com/resources/lucid-virtu-mvp-20-crack.pdf)